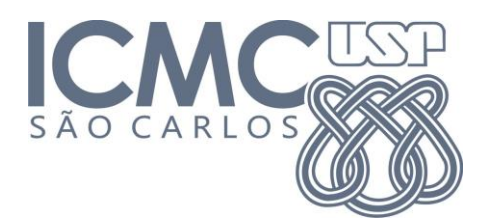

# **Trabalho 1 – Matrizes**

Prazo de entrega: 01/09/2014 no Run.Codes

#### **Instruções:**

- 1. Faça o cadastro no site<https://run.codes/Users/login>
- 2. Matricule-se na disciplina Algoritmos e Estruturas de Dados I Sistemas de Informação
- 3. Submeta o código fonte ao sistema de correção automático (.c)

# **Introdução**

Neste trabalho, você deve:

- **1.** Definir um TAD matriz de números inteiros(alocada dinamicamente);
- **2.** Escrever funções para:
	- **a.** Alocar a memória para a matriz;
	- **b.** Liberar a memória associada à matriz;
	- **c.** Ler o número de linhas, de colunas e os elementos da matriz;
	- **d.** Transpor uma matriz dada;
	- **e.** Retornar o produto de duas matrizes;
	- **f.** Multiplicar todos os elementos da diagonal principal da matriz (utilizando **APENAS** aritmética de ponteiros, ou seja, sem os operadores "**[**" "**]**").

Dadas essas funções, o seu programa deve ler duas matrizes **quadradas (A e B)** e uma matrix mxn (**C**) e imprimir o resultado de:

- 1. MultiplicaDiagonal(C)
- 2. MultiplicaDiagonal(A)
- 3. MultiplicaDiagonal(B)
- 4. A \* B
- 5.  $A * B^{T}$
- 6.  $A^T * B$
- 7.  $A^T * B^T$

#### **Entrada**

Os dados – fornecidos na entrada-padrão – contem apenas um caso de teste, que consiste nas informações de três matrizes, **A**, **B** e **C**:

A primeira linha contém o número de linhas (**lA**) e de colunas (**cA**) da matriz **A.** As próximas **lA** linhas contém as **lA** linhas da matriz **A**, com **cA** números inteiros.

A próxima linha da entrada contém o número de linhas (**lB**) e de colunas (**cB**) da matriz **B**.

As próximas **lB** linhas contém as **lB** linhas da matriz **B**, com **cB** números inteiros.

A próxima linha da entrada contém o número de linhas (**lC**) e de colunas (**cC**) da matriz **C**.

As próximas **lC** linhas contém as **lC** linhas da matriz **C**, com **cC** números inteiros.

Exemplo:

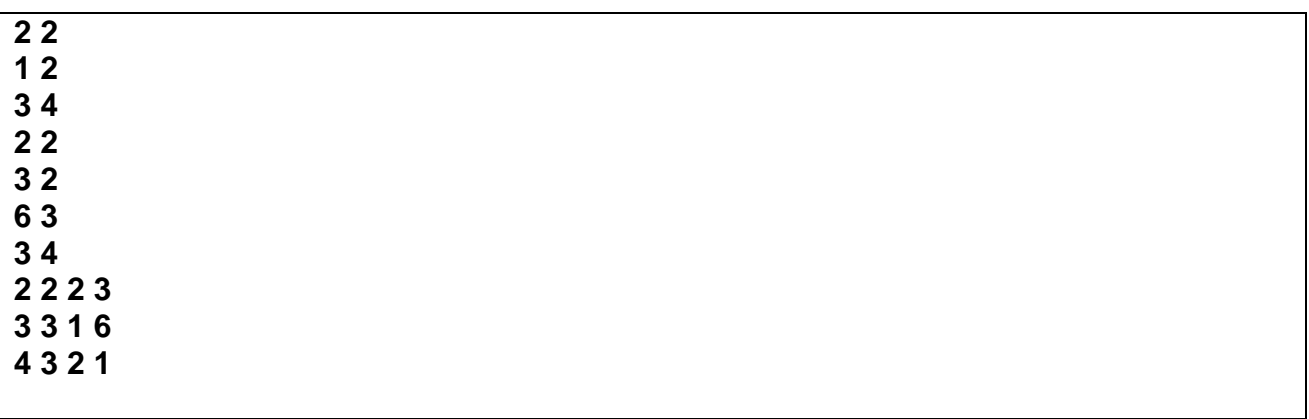

## **Saída**

A saída - apresentada do dispositivo padrão – consiste em várias linhas.

A primeira linha contém a multiplicação dos elementos da diagonal principal da matriz **C.**

A primeira linha contém a multiplicação dos elementos da diagonal principal da matriz **A.**

A segunda linha contém a multiplicação dos elementos da diagonal principal da matriz **B**.

As próximas **lA** linhas contém a matriz **A \* B**.

As próximas **lA** linhas contém a matriz **A \* B<sup>T</sup>** .

As próximas **lA** linhas contém a matriz **A T \* B**.

As próximas **lA** linhas contém a matriz **A T \* B<sup>T</sup>** .

Para a entrada apresentada no exemplo, a saída esperada é:

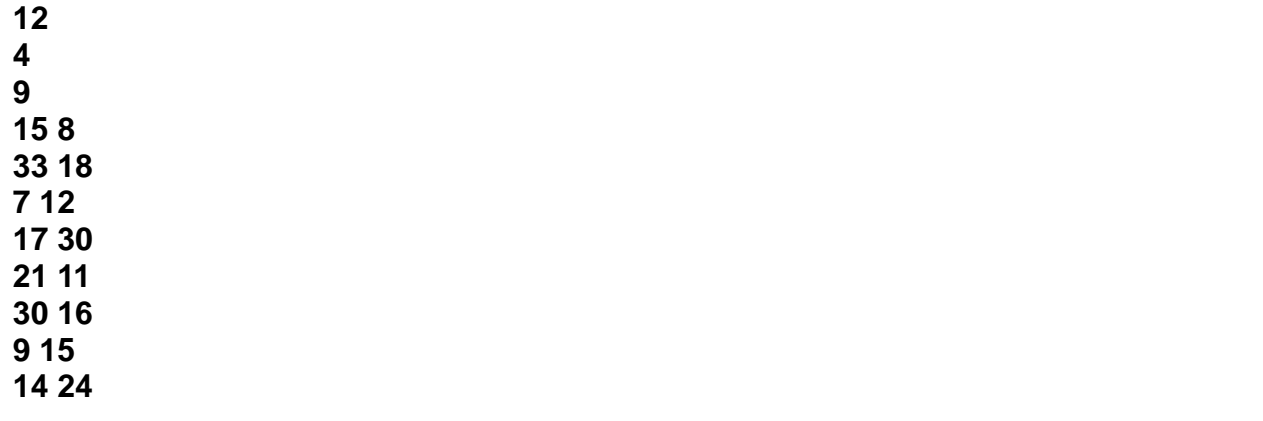

### **Outras Informações Importantes**

- O trabalho deve ser feito individualmente.
- O programa pode ser feito na linguagem C.
- Todas as submissões são checadas para evitar cópia/plágio/etc. Então, evite problemas e implemente o seu próprio código.
- Comente o seu código com uma explicação rápida do que cada função, método ou trecho importante de código faz (ou deveria fazer). Os comentários e a modularização do código serão checados e valem nota.
- Entradas/saídas devem ser lidas/escritas a partir dos dispositivos padrão, ou seja, use as funções "*printf(...)"* e "*scanf(...)"*. Para testar, arquivos podem ser redirecionados para/de seu programa na linha de comando utilizando os operadores *<* e *>*.
- Exemplo:

#### **# ./trab1 < entrada.txt > saida.txt**